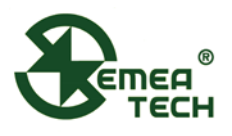

# **SM 4LEL-SMART SENSOR MODULE**

# **Description**

This 4LEL-Smart Sensor Module consists of a data collection and processing PCB assembly, a SemeaTech 4-Series Catalytic combustion (LEL) sensor, and a metal enclosure. The PCB assembly in the module collects the data from the gas sensor output, and then processes it with amplification, sampling and filtration through a built-in MCU to deliver stable and accurate digital output reflecting the actual target gas concentration. The 4LEL-Smart Sensor Module delivers the signal output

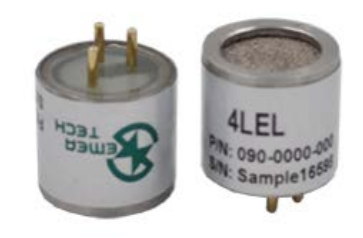

through UART bus, which provides a good user experience for quickly integrating gas sensors into the existing systems for a variety of gas detection applications. Users can visit the website for detailed sensor parameters.

# **Product Dimensions**

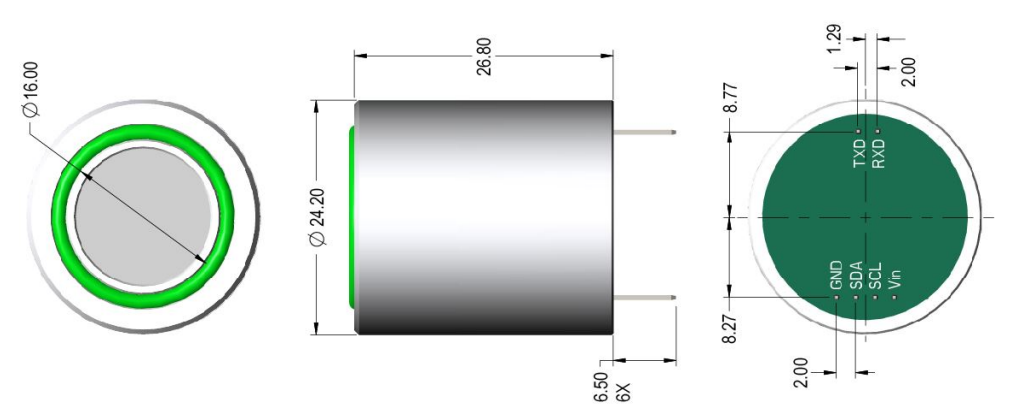

# **Pin Definition**

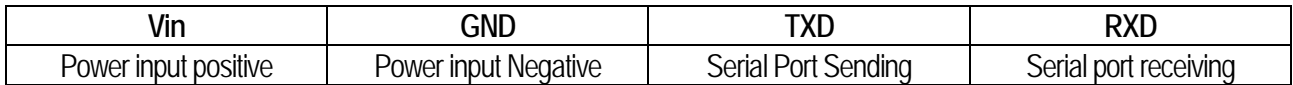

### **Specifications**

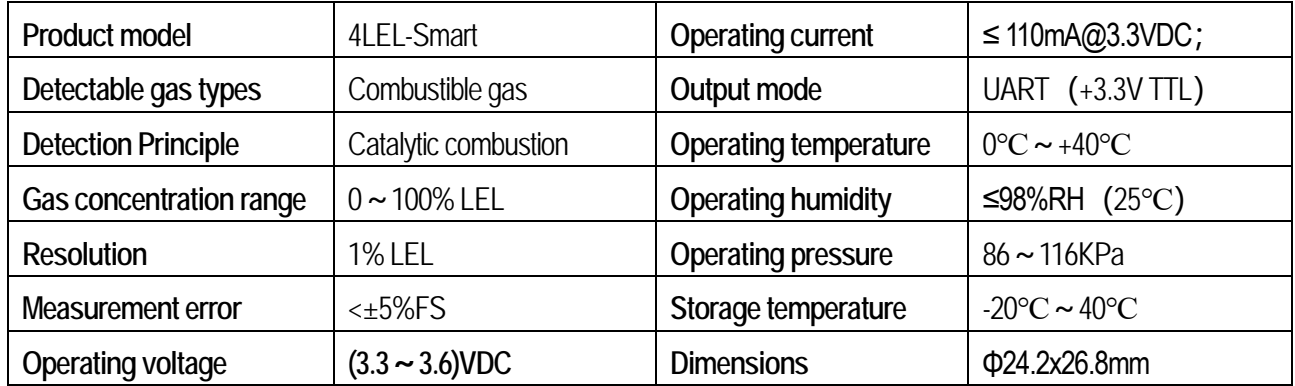

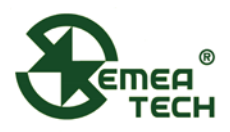

# **Communication Settings**

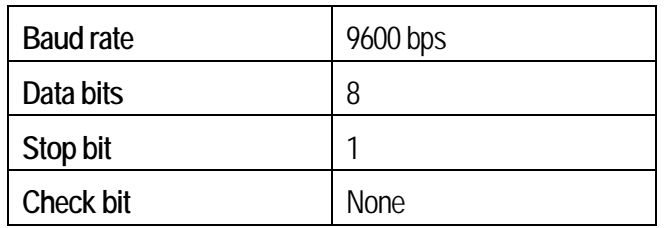

# **Communication Command**

This module uses serial port (TXD/RXD) and uses question-and-answer mode for data transmission. All data transmission is in hexadecimal format (HEX).

#### **1. Command for terminal Read Module Information**

#### **Example**: **AA0F01C5 80 EE**

- Byte1 AA: Start byte of a command;
- Byte2 0F: Information reading command;
- Byte3 01: Module address (default at 0x01);
- Byte4 C5: CRC16 (Modbus) Check high byte;
- Byte5 80: CRC16 (Modbus) Check low byte;
- Byte6 EE: Command end byte;

**Note: In this command Byte 2 and Byte 3 will be checked with CRC 16 (Modbus)**

### **Modular response (Sending Information Data to Terminal)**

#### **Example**:**AA 0F 01 05 00 64 00 19 00 19 00 0F 00 63 84 EE**

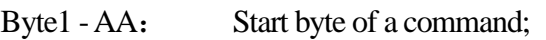

- Byte2 0F: Information reading command;
- Byte3 01: Module address (default at 0x01);
- Byte4 -05: Sensor type(LEL);
- Byte5/6 00/64: Modular measurement range (hexadecimal);
- Byte7/8 00/19: Calibration of gas concentration (hexadecimal);
- Byte9/10 00/19: High Alarm Point (Hexadecimal);
- Byte11/12 -00/0F: Low Alarm Point (Hexadecimal);
- Byte13 00: Sensor reading units (% LEL);
- Byte14 63: CRC16 (Modbus) Check high byte;
- Byte15 84: CRC16 (Modbus) Check low byte;
- Byte16 EE: Command end byte;

**Note: In this command Byte 2 ~ Byte 13 will be checked with CRC 16 (Modbus)**

### **2. Commands for gas concentration request**

#### **Example**: **AA01 01 C1 E0 EE**

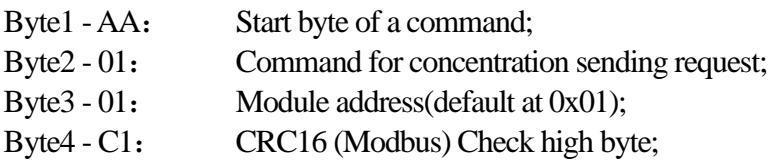

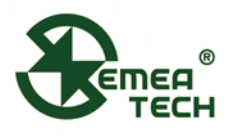

- Byte5 E0: CRC16 (Modbus) Check low byte;
- Byte6 EE: Command end byte;

**Note: In this command Byte2 and Byte3 will be checked with CRC 16 (Modbus);**

# **Modular response (sending concentration data to the terminal)**

- **Example**: **AA 0101 80 00 0000 15 CA EE**
- Byte1 AA: Start byte of a command;
- Byte2 01: Command for concentration sending request;
- Byte3 01: Module address (default at 0x01);
- Byte4 80: Data symbol bit (0x80: negative; 0x00: positive);
- Byte5 00: Fixed to zero;
- Byte6 00: Data (%LEL), Hex format;
- Byte7 00: Fixed to zero;
- Byte8 15: CRC16 (Modbus) Check high byte;
- Byte9 CA: CRC16 (Modbus) Check low byte;
- Byte10 EE: Command end byte;

Note: In this command Byte 2 ~ Byte 7 will be checked with CRC 16 (Modbus);

#### **3. Command for terminal sending Module Zero-setting**

#### **Example**: **AA 02 01C1 10 EE**

- Byte1 -AA: Start byte of a command;
- Byte2 -02: Command for Zero-setting;
- Byte3 01: Module address (default at 0x01);
- Byte4 C1: CRC16 (Modbus) Check high byte;
- Byte5 10: CRC16 (Modbus) Check low byte;
- Byte6 EE: Command end byte;
- **Note: 1) In this command Byte 2 and Byte 3 will be checked with CRC 16 (Modbus);** 
	- **2) During zero-setting, the LED flickers at a frequency of 1 second per time, lasting for 30 seconds;**

#### **Zero-setting success, module sending:**

#### **AA 02 0110 D0 5C EE**

#### **Zero-setting failure, module sending:**

#### **AA02 01 20 D0 48 EE**

- Byte1 AA: Start byte of a command;
- Byte2 02: Command for Zero-setting;
- Byte3 01: Module address (fixed at 0x01);
- Byte4 10/20 : Signs of success/failure;
- Byte5 D0/D0: CRC16 (Modbus) Check high byte;
- Byte6 5C/48: CRC16 (Modbus) Check low byte;
- Byte7 EE: Command end byte;

#### **Note: In this command Byte 2 ~ Byte 4 will be checked with CRC 16 (Modbus).**

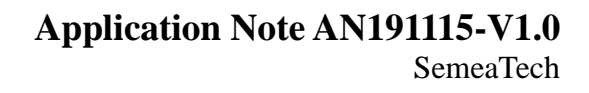

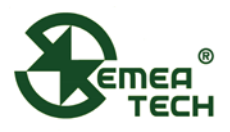

### **4. Command for terminal sending Module Calibration Example**: **AA03 01C0 80 EE**

- Byte1 -AA: Start byte of a command;
- Byte2 03: Command for Calibration;
- Byte3 01: Module address (default at 0x01);
- Byte4 C0: CRC16 (Modbus) Check high byte;
- Byte5 80: CRC16 (Modbus) Check low byte;
- Byte6 EE: Command end byte;
- **Note: 1) In this command Byte 2 and Byte 3 will be checked with CRC 16 (Modbus); 2) During calibration, the LED flickers at a frequency of 1 second per time, lasting for 120 seconds.**

#### **Calibration success, module sending:**

#### **AA03 01 10 81 9C EE**

**Calibration failure, module sending: AA 03 0120 81 88 EE** 

- Byte1 AA; Start byte of a command;
- Byte2 03: Command for Calibration;
- Byte3 01: Module address (default at 0x01);
- Byte4  $10/20$ : Signs of success/failure;
- Byte5 81/81: CRC16 (Modbus) Check high byte;
- Byte6 9C/88: CRC16 (Modbus) Check low byte;
- Byte7 EE: Command end byte;

Note: In this command Byte 2 ~ Byte 4 will be checked with CRC 16 (Modbus).

#### **5. Command for Module Address Modification**

#### **Example**: **AA 04 02 82 B1 EE**

- Byte1 -AA: Start byte of a command;
- Byte2 04: Command for Address Modification;
- Byte3 02: Module new address;
- Byte4 82: CRC16 (Modbus) Check high byte;
- Byte5 B1: CRC16 (Modbus) Check low byte;
- Byte6 EE: Command end byte;

**Note: In this command Byte 2 and Byte 3 will be checked with CRC 16 (Modbus).** 

# **Address Modification success, module sending:**

#### **AA04 02 10 30 AD EE**

- Byte1 AA: Start byte of a command;
- Byte2 04: Command for Address Modification;
- Byte3 02: Module new address;
- Byte4 10 : Signs of success;
- Byte5 30: CRC16 (Modbus) Check high byte;
- Byte6 -AD: CRC16 (Modbus) Check low byte;

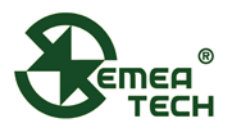

Byte7 - EE: Command end byte;

Note: In this command Byte 2 ~ Byte 4 will be checked with CRC 16 (Modbus);

#### **6. Command for Adjustment of Calibration Gas Concentration**

#### **Example**:**AA 05 0100 32 D0 FD EE**

- Byte1 AA: Start byte of a command;
- Byte2 05: Command for concentration adjustment
- Byte3 01: Module address (default at 0x01);
- Byte4 00: Fixed to zero;
- Byte5 32: Concentration to be modified (%LEL, Hex format);
- Byte6 D0: CRC16 (Modbus) Check high byte;
- Byte7 FD: CRC16 (Modbus) Check low byte;
- Byte8 EE: Command end byte;

#### **Note: In this command Byte 2 ~ Byte 5 will be checked with CRC 16 (Modbus);**

#### **Adjustment success, module sending:**

**AA 0501 10003269 EC EE**

#### **Adjustment failure, module sending:**

- **AA 05 01 20 00 32 69E3 EE**
- Byte1 AA: Start byte of a command;
- Byte2 05: Command for Adjustment;
- Byte3 01: Module address (default at 0x01);
- Byte4 10/20 : Signs of success/failure;
- Byte5 00: Fixed to zero;
- Byte6 32: Concentration to be modified(%LEL, Hex format);
- Byte7 69/69: CRC16 (Modbus) Check high byte;
- Byte8 EC/E3: CRC16 (Modbus) Check low byte;
- Byte9 EE: Command end byte;

#### **Note: In this command Byte 2 ~ Byte 6 will be checked with CRC 16 (Modbus).**

#### **Warning!**

- 1) This product does not have any intrinsic safety certification or explosion proof certification. Please do NOT use this product in any hazardous locations.
- 2) This product does not have reverse power protection and Electrostatic Discharge (ESD) protection. Please carefully verify the electrical polarity and make the ESD protection before each use or installation.
- 3) Please use a stable DC power supply for this gas sensor module. It is highly recommended to use a power supply with the output voltage fluctuation less than 1%